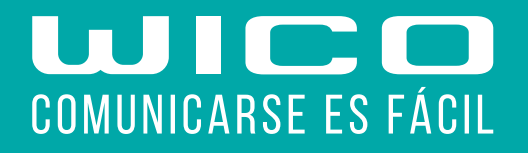

## CÓMO CONFIGURAR EL APN COBERTURA MOVISTAR

GRUPOWICO.ES | 957 000 800

Recibirás un SMS a tu móvil con el remitente 22800 y dependiendo del modelo del terminal se procede de la siguiente forma:

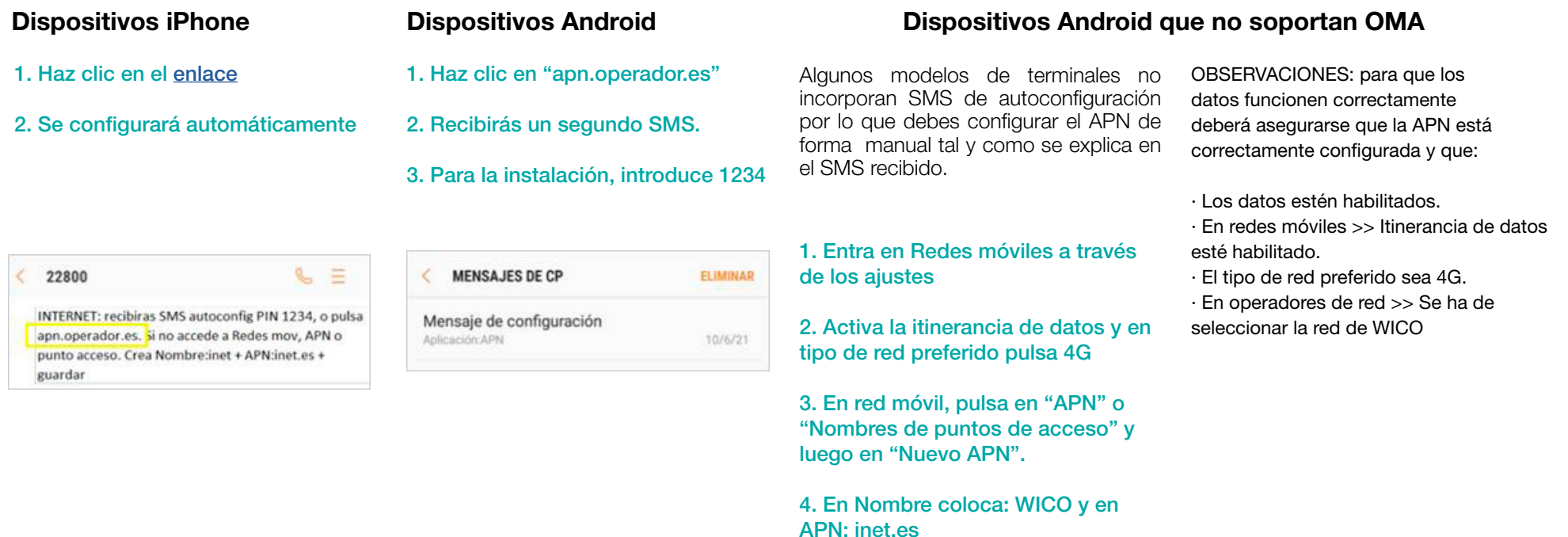

5. Guarda los cambios

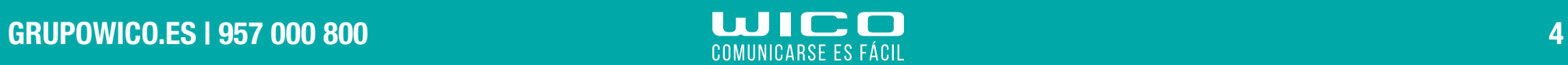